# **Testpath Documentation**

*Release 0.3.1*

**Jupyter Development Team**

**Sep 02, 2017**

## **Contents**

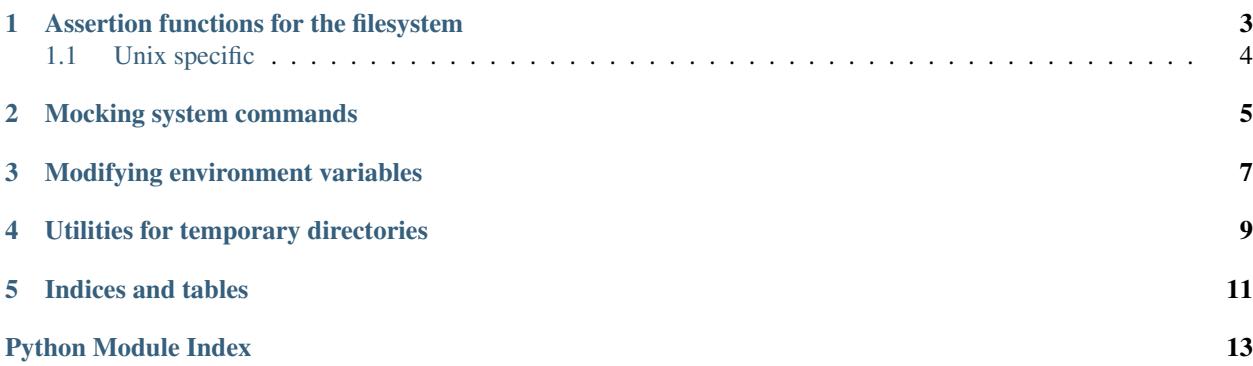

Testpath is a collection of utilities for testing code which uses and manipulates the filesystem and system commands.

Install it with:

pip install testpath

Contents:

## CHAPTER<sup>1</sup>

## Assertion functions for the filesystem

<span id="page-6-2"></span><span id="page-6-1"></span><span id="page-6-0"></span>These functions make it easy to check the state of files and directories. When the assertion is not true, they provide informative error messages.

- testpath.**assert\_path\_exists**(*path*, *msg=None*) Assert that something exists at the given path.
- testpath.**assert\_not\_path\_exists**(*path*, *msg=None*) Assert that nothing exists at the given path.
- testpath.**assert\_isfile**(*path*, *follow\_symlinks=True*, *msg=None*) Assert that path exists and is a regular file.

With follow\_symlinks=True, the default, this will pass if path is a symlink to a regular file. With follow symlinks=False, it will fail in that case.

```
testpath.assert_not_isfile(path, follow_symlinks=True, msg=None)
     Assert that path exists but is not a regular file.
```
With follow\_symlinks=True, the default, this will fail if path is a symlink to a regular file. With follow symlinks=False, it will pass in that case.

```
testpath.assert_isdir(path, follow_symlinks=True, msg=None)
     Assert that path exists and is a directory.
```
With follow\_symlinks=True, the default, this will pass if path is a symlink to a directory. With follow\_symlinks=False, it will fail in that case.

```
testpath.assert_not_isdir(path, follow_symlinks=True, msg=None)
     Assert that path exists but is not a directory.
```
With follow\_symlinks=True, the default, this will fail if path is a symlink to a directory. With follow\_symlinks=False, it will pass in that case.

```
testpath.assert_islink(path, to=None, msg=None)
     Assert that path exists and is a symlink.
```
If to is specified, also check that it is the target of the symlink.

```
testpath.assert_not_islink(path, msg=None)
     Assert that path exists but is not a symlink.
```
## <span id="page-7-0"></span>**Unix specific**

New in version 0.4.

These additional functions test for special Unix filesystem objects: named pipes and Unix domain sockets. The functions can be used on all platforms, but these types of objects do not exist on Windows.

```
testpath.assert_ispipe(path, follow_symlinks=True, msg=None)
     Assert that path exists and is a named pipe (FIFO).
```
With follow\_symlinks=True, the default, this will pass if path is a symlink to a named pipe. With follow\_symlinks=False, it will fail in that case.

```
testpath.assert_not_ispipe(path, follow_symlinks=True, msg=None)
     Assert that path exists but is not a named pipe (FIFO).
```
With follow\_symlinks=True, the default, this will fail if path is a symlink to a named pipe. With follow\_symlinks=False, it will pass in that case.

```
testpath.assert_issocket(path, follow_symlinks=True, msg=None)
     Assert that path exists and is a Unix domain socket.
```
With follow\_symlinks=True, the default, this will pass if path is a symlink to a Unix domain socket. With follow\_symlinks=False, it will fail in that case.

```
testpath.assert_not_issocket(path, follow_symlinks=True, msg=None)
     Assert that path exists but is not a Unix domain socket.
```
With follow\_symlinks=True, the default, this will fail if path is a symlink to a Unix domain socket. With follow\_symlinks=False, it will pass in that case.

### Mocking system commands

<span id="page-8-1"></span><span id="page-8-0"></span>Mocking is a technique to replace parts of a system with interfaces that don't do anything, but which your tests can check whether and how they were called. The [unittest.mock](https://docs.python.org/3/library/unittest.mock.html#module-unittest.mock) module in Python 3 lets you mock Python functions and classes. These tools let you mock external commands.

Commands are mocked by creating a real file in a temporary directory which is added to the PATH environment variable, not by replacing Python functions. So if you mock foo, and your Python code runs a shell script which calls foo, it will be the mocked command that it runs.

By default, mocked commands record each call made to them, so that your test can check these. Using the MockCommand API, you can mock a command to do something else.

Note: These tools work by changing global state. They're not safe to use if commands may be called from multiple threads or coroutines.

```
testpath.assert_calls(cmd, args=None)
```
Assert that a block of code runs the given command.

If args is passed, also check that it was called at least once with the given arguments (not including the command name).

Use as a context manager, e.g.:

```
with assert_calls('git'):
    some_function_wrapping_git()
with assert_calls('git', ['add', myfile]):
    some_other_function()
```
class testpath.**MockCommand**(*name*, *content=None*)

Context manager to mock a system command.

The mock command will be written to a directory at the front of \$PATH, taking precedence over any existing command with the same name.

<span id="page-9-0"></span>By specifying content as a string, you can determine what running the command will do. The default content records each time the command is called and exits: you can access these records with mockcmd.get\_calls().

On Windows, the specified content will be run by the Python interpreter in use. On Unix, it should start with a shebang (#!/path/to/interpreter).

#### **get\_calls**()

Get a list of calls made to this mocked command.

This relies on the default script content, so it will return an empty list if you specified a different content parameter.

For each time the command was run, the list will contain a dictionary with keys argv, env and cwd.

### Modifying environment variables

<span id="page-10-1"></span><span id="page-10-0"></span>These functions allow you to temporarily modify the environment variables, which is often useful for testing code that calls other processes.

testpath.**modified\_env**(*changes*, *snapshot=True*)

Temporarily modify environment variables.

Specify the changes as a dictionary mapping names to new values, using None as the value for names that should be deleted.

Example use:

...

```
with modified_env({'SHELL': 'bash', 'PYTHONPATH': None}):
```
When the context exits, there are two possible ways to restore the environment. If *snapshot* is True, the default, it will reset the whole environment to its state when the context was entered. If *snapshot* is False, it will restore only the specific variables it modified, leaving any changes made to other environment variables in the context.

#### testpath.**temporary\_env**(*newenv*)

Completely replace the environment variables with the specified dict.

Use as a context manager:

```
with temporary_env({'PATH': my_path}):
    ...
```
#### testpath.**make\_env\_restorer**()

Snapshot the current environment, return a function to restore that.

This is intended to produce cleanup functions for tests. For example, using the unittest. TestCase API:

```
def setUp(self):
    self.addCleanup(testpath.make_env_restorer())
```
Any changes a test makes to the environment variables will be wiped out before the next test is run.

## Utilities for temporary directories

*1*, *\*\*kwds*)

<span id="page-12-1"></span><span id="page-12-0"></span>This module exposes tempfile. TemporaryDirectory(), with a backported copy so that it can be used on Python 2. In addition, it contains:

class testpath.tempdir.**NamedFileInTemporaryDirectory**(*filename*, *mode='w+b'*, *bufsize=-*

Open a file named *filename* in a temporary directory.

This context manager is preferred over tempfile.NamedTemporaryFile when one needs to reopen the file, because on Windows only one handle on a file can be open at a time. You can close the returned handle explicitly inside the context without deleting the file, and the context manager will delete the whole directory when it exits.

Arguments *mode* and *bufsize* are passed to *open*. Rest of the arguments are passed to *TemporaryDirectory*.

Usage example:

```
with NamedFileInTemporaryDirectory('myfile', 'wb') as f:
    f.write('stuff')
    f.close()
    # You can now pass f.name to things that will re-open the file
```
class testpath.tempdir.**TemporaryWorkingDirectory**(*suffix=None*, *prefix=None*, *dir=None*) Creates a temporary directory and sets the cwd to that directory. Automatically reverts to previous cwd upon cleanup.

Usage example:

```
with TemporaryWorkingDirectory() as tmpdir:
    ...
```
Indices and tables

- <span id="page-14-0"></span>• genindex
- modindex
- search

Python Module Index

<span id="page-16-0"></span>t

testpath, [3](#page-6-1) testpath.tempdir, [9](#page-12-0)

## Index

## A

assert\_calls() (in module testpath), [5](#page-8-1) assert isdir() (in module testpath), [3](#page-6-2) assert\_isfile() (in module testpath), [3](#page-6-2) assert\_islink() (in module testpath), [3](#page-6-2) assert\_ispipe() (in module testpath), [4](#page-7-1) assert\_issocket() (in module testpath), [4](#page-7-1) assert\_not\_isdir() (in module testpath), [3](#page-6-2) assert\_not\_isfile() (in module testpath), [3](#page-6-2) assert\_not\_islink() (in module testpath), [3](#page-6-2) assert\_not\_ispipe() (in module testpath), [4](#page-7-1) assert\_not\_issocket() (in module testpath), [4](#page-7-1) assert\_not\_path\_exists() (in module testpath), [3](#page-6-2) assert\_path\_exists() (in module testpath), [3](#page-6-2)

## E

environment variable PATH, [5](#page-8-1)

## G

get\_calls() (testpath.MockCommand method), [6](#page-9-0)

## M

make\_env\_restorer() (in module testpath), [7](#page-10-1) MockCommand (class in testpath), [5](#page-8-1) modified\_env() (in module testpath), [7](#page-10-1)

### N

NamedFileInTemporaryDirectory (class in testpath.tempdir), [9](#page-12-1)

## P

PATH, [5](#page-8-1)

#### T

temporary\_env() (in module testpath), [7](#page-10-1) TemporaryWorkingDirectory (class in testpath.tempdir), [9](#page-12-1) testpath (module), [3](#page-6-2) testpath.tempdir (module), [9](#page-12-1)